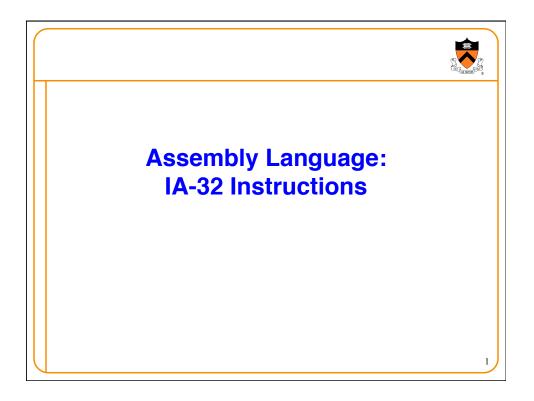

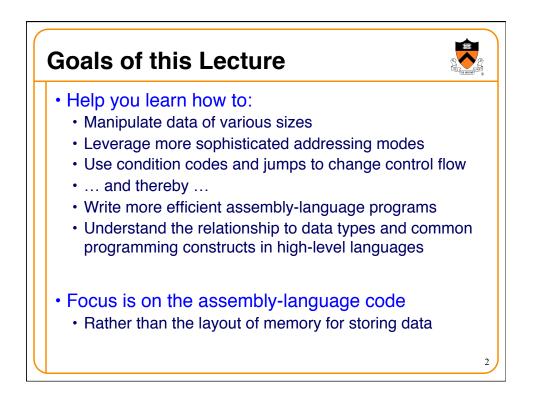

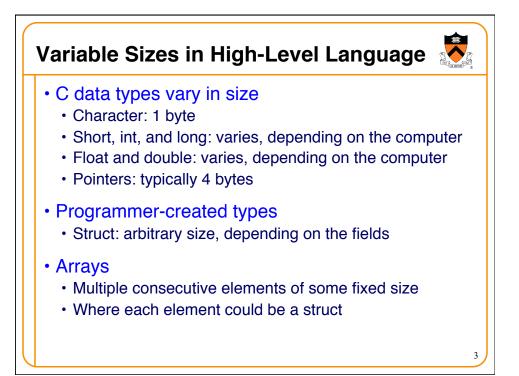

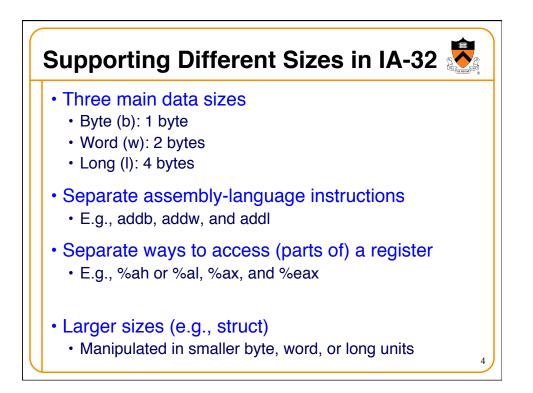

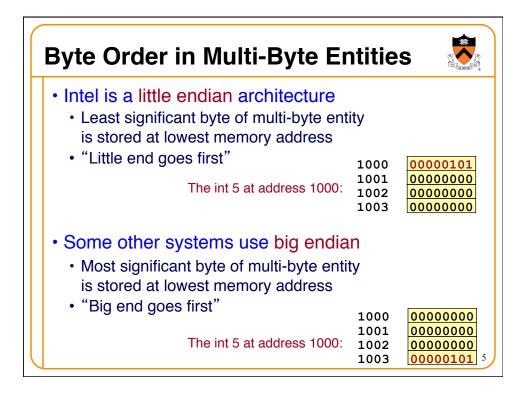

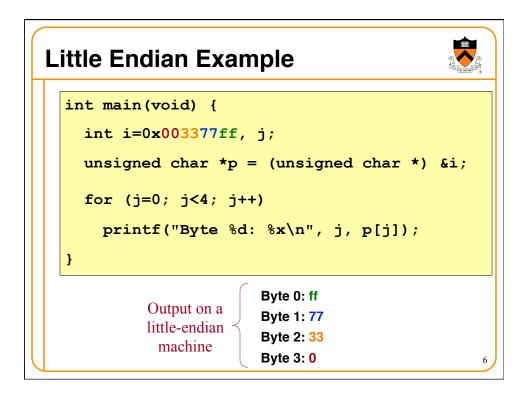

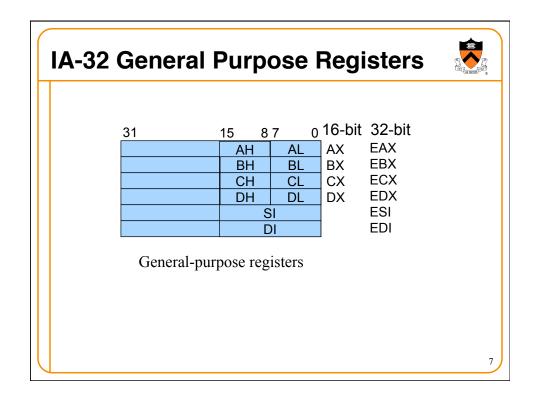

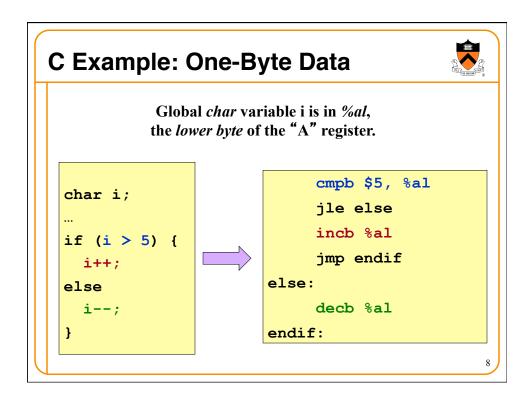

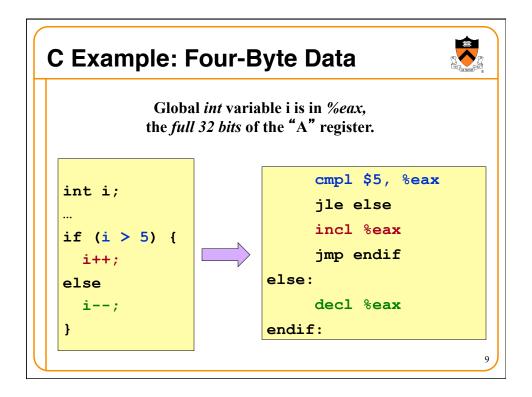

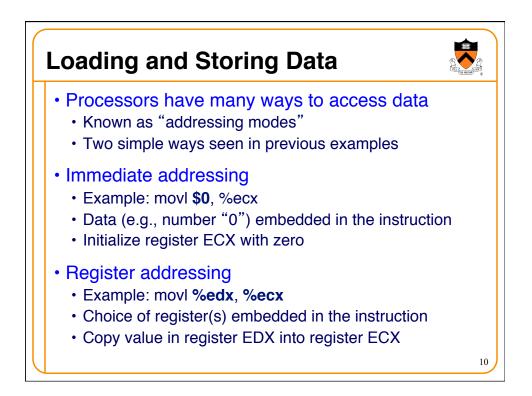

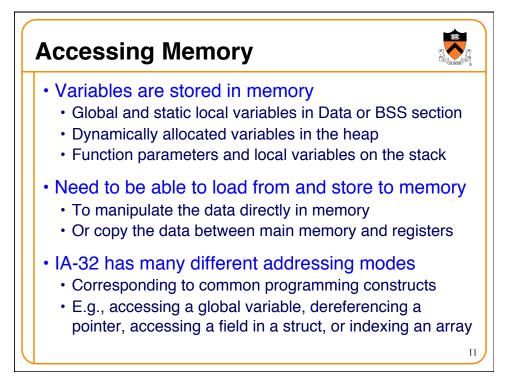

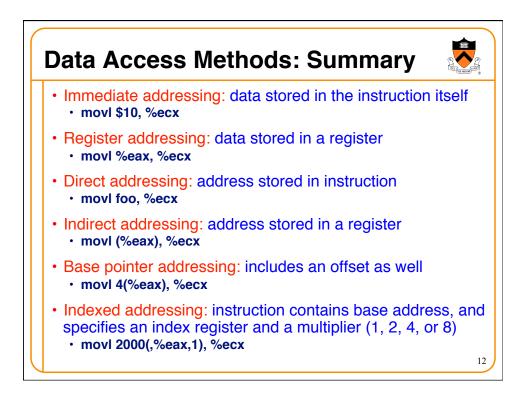

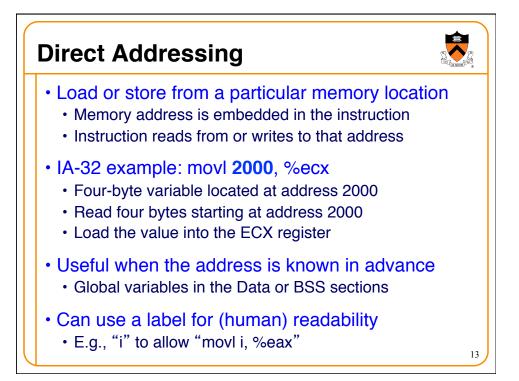

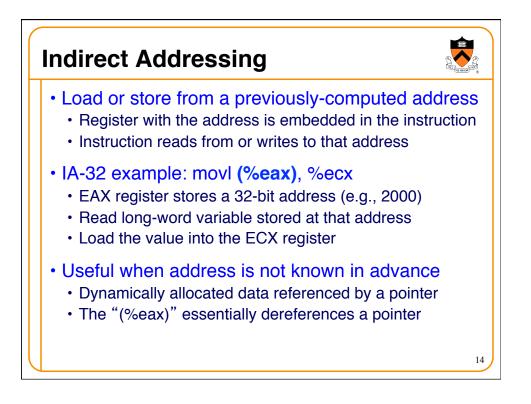

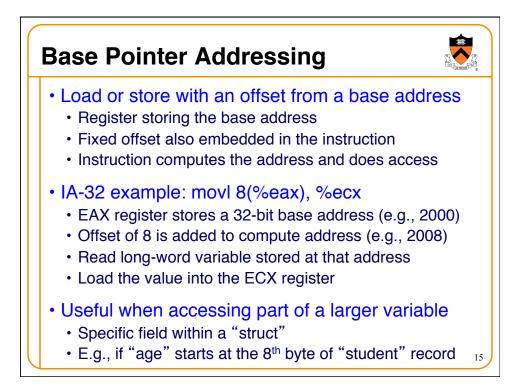

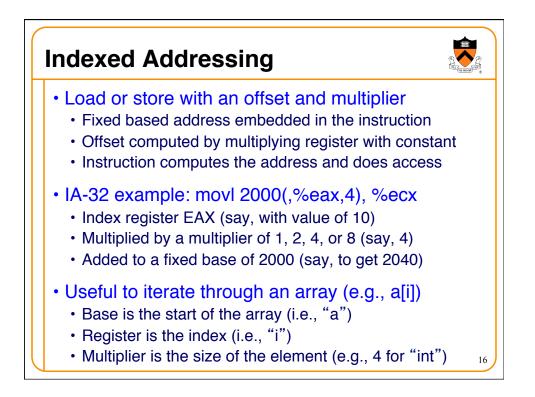

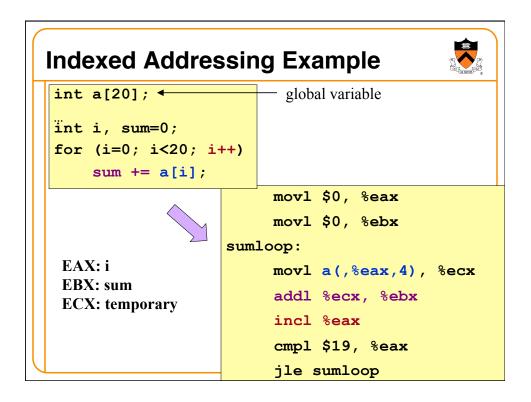

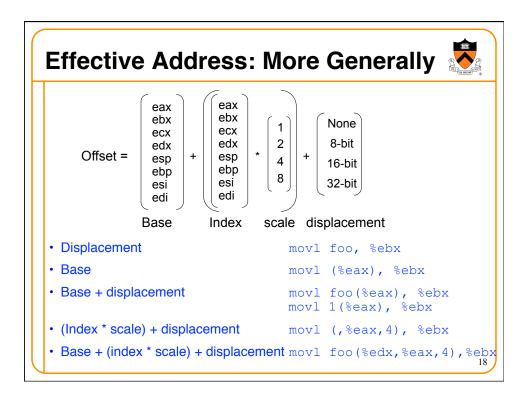

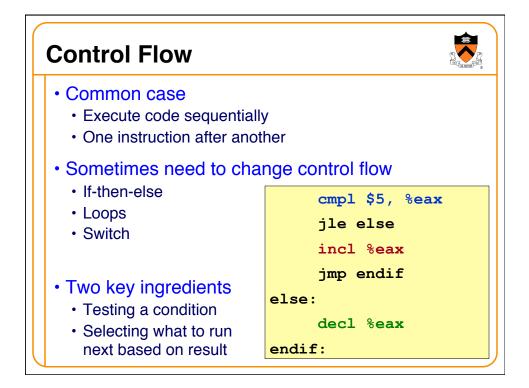

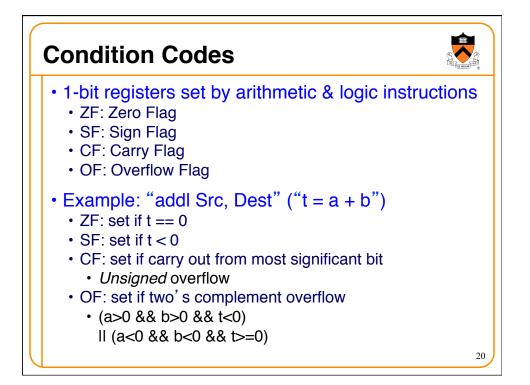

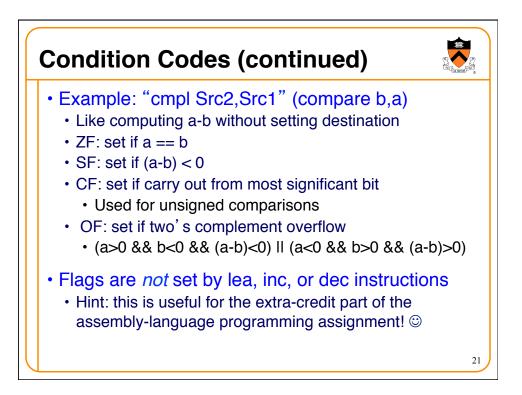

| Example Five-Bit Compa                                                                                                    | risons                          | Concession of the second second secon |
|----------------------------------------------------------------------------------------------------|---------------------------------|----------------------------------------------------------------------------------------------------|
| <ul> <li>Comparison: cmp \$6, \$12</li> <li>Not zero: ZF=0 (diff is not 00000)</li> <li>Positive: SF=0 (first bit is 0)</li> <li>No carry: CF=0 (unsigned diff is correct)</li> <li>No overflow: OF=0 (signed diff is correct)</li> </ul>    | 01100<br>- <u>00110</u> —<br>?? |                                                                                                    |
| <ul> <li>Comparison: cmp \$12, \$6</li> <li>Not zero: ZF=0 (diff is not 00000)</li> <li>Negative: SF=1 (first bit is 1)</li> <li>Carry: CF=1 (unsigned diff is wrong)</li> <li>No overflow: OF=0 (signed diff is correct)</li> </ul>         | 00110<br>- <u>01100</u><br>??   | $ \rightarrow \begin{array}{c} 00110 \\ +\underline{10100} \\ 11010 \end{array} $                                                                                                    |
| <ul> <li>Comparison: cmp \$-6, \$-12</li> <li>Not zero: ZF=0 (diff is not 00000)</li> <li>Negative: SF=1 (first bit is 1)</li> <li>Carry: CF=1 (unsigned diff of 20 and 28 is</li> <li>No overflow: OF=0 (signed diff is correct)</li> </ul> | •                               | $\rightarrow \begin{array}{c} 10100 \\ +\underline{00110} \\ 11010 \end{array}$                                                                                                    |

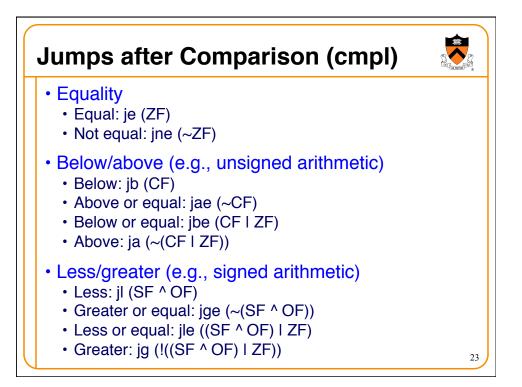

| <ul> <li>Conditional jump</li> <li>• j{l,g,e,ne,} target</li> </ul> |                                                    | if (condition) {eip = target}                            |                                                                                       |  |
|---------------------------------------------------------------------|----------------------------------------------------|----------------------------------------------------------|---------------------------------------------------------------------------------------|--|
| Comparison                                                          | Signed<br>e<br>ne<br>g<br>ge<br>I<br>le<br>o<br>no | Unsigned<br>e<br>ne<br>a<br>e<br>b<br>b<br>be<br>c<br>nc | "equal"<br>"not equal"<br>"greater,above"<br>"or-equal"<br>"less,below"<br>"or-equal" |  |

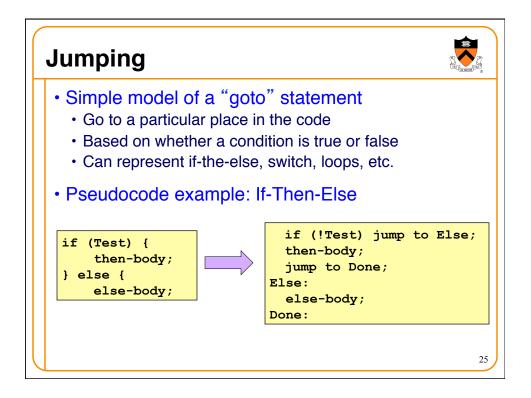

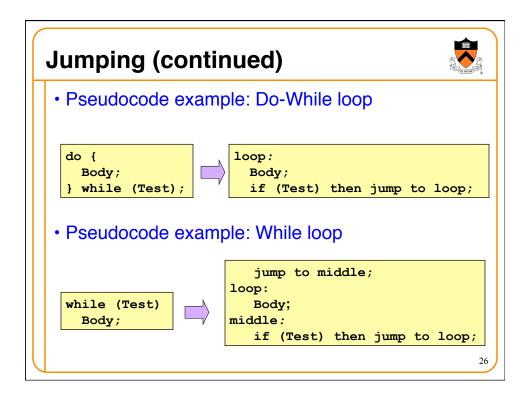

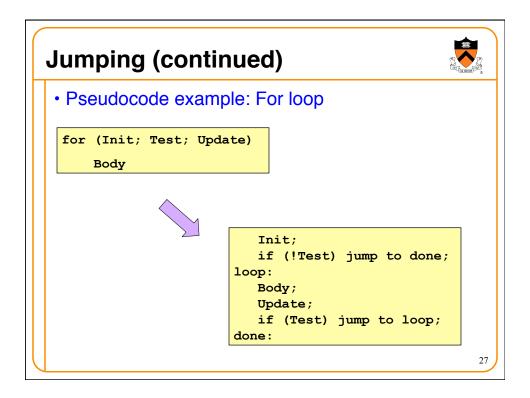

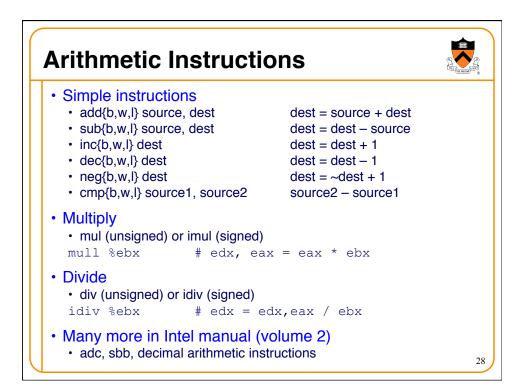

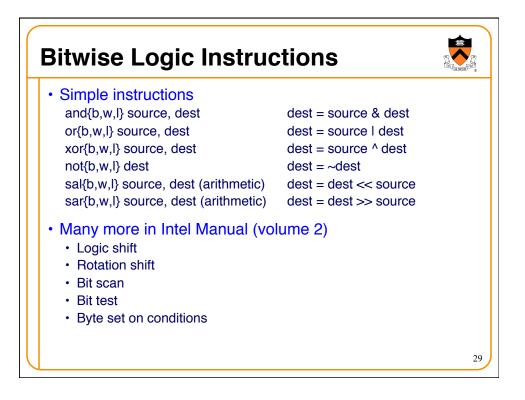

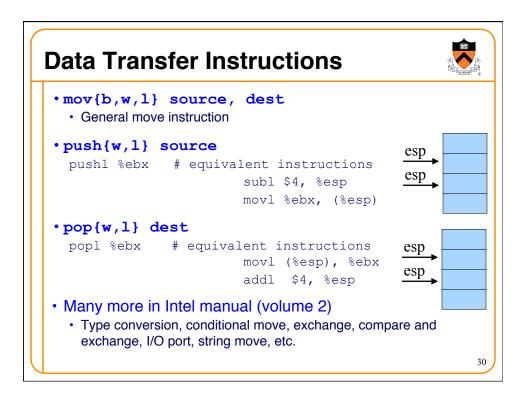

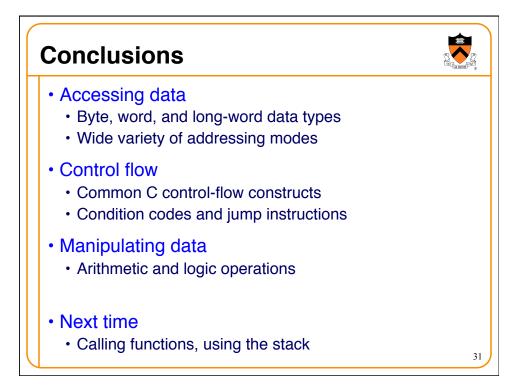